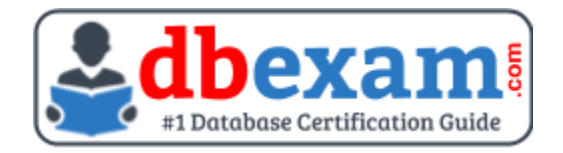

# ORACLE 1Z0-133

Oracle WebLogic Server Administration I Certification Questions & Answers

## **Exam Summary - Syllabus - Questions**

1Z0-133

**[Oracle Certified Associate Oracle WebLogic Server 12c Administrator](https://education.oracle.com/oracle-weblogic-server-12c-administration-i/pexam_1Z0-133)** 77 Questions Exam – 64% Cut Score – Duration of 120 minutes

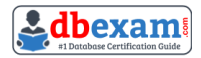

### **Table of Contents:**

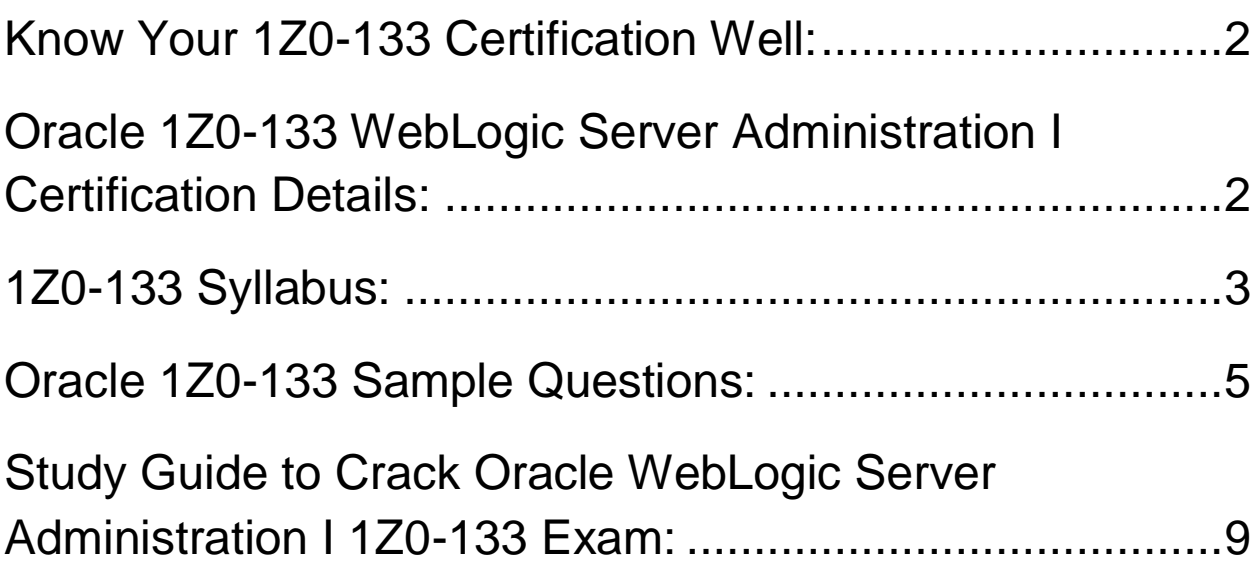

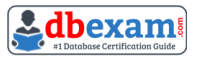

## <span id="page-2-0"></span>Know Your 1Z0-133 Certification Well:

The 1Z0-133 is best suitable for candidates who want to gain knowledge in the Oracle WebLogic Server. Before you start your 1Z0-133 preparation you may struggle to get all the crucial WebLogic Server Administration I materials like 1Z0- 133 syllabus, sample questions, study guide.

But don't worry the 1Z0-133 PDF is here to help you prepare in a stress free manner.

The PDF is a combination of all your queries like-

- What is in the 1Z0-133 syllabus?
- How many questions are there in the 1Z0-133 exam?
- Which Practice test would help me to pass the 1Z0-133 exam at the first attempt?

Passing the 1Z0-133 exam makes you Oracle Certified Associate Oracle WebLogic Server 12c Administrator. Having the WebLogic Server Administration I certification opens multiple opportunities for you. You can grab a new job, get a higher salary or simply get recognition within your current organization.

## <span id="page-2-1"></span>Oracle 1Z0-133 WebLogic Server Administration I Certification Details:

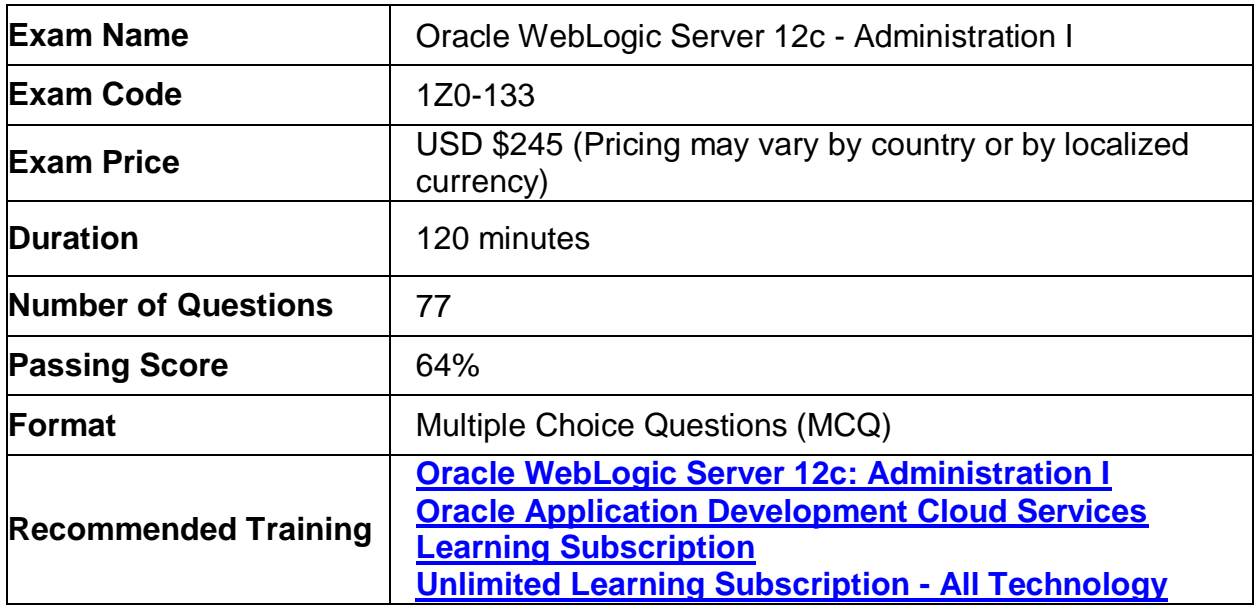

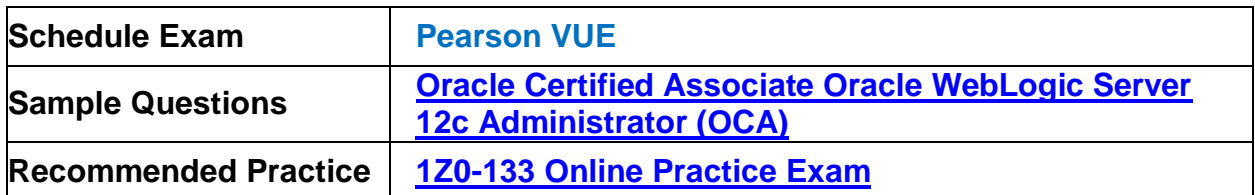

## <span id="page-3-0"></span>1Z0-133 Syllabus:

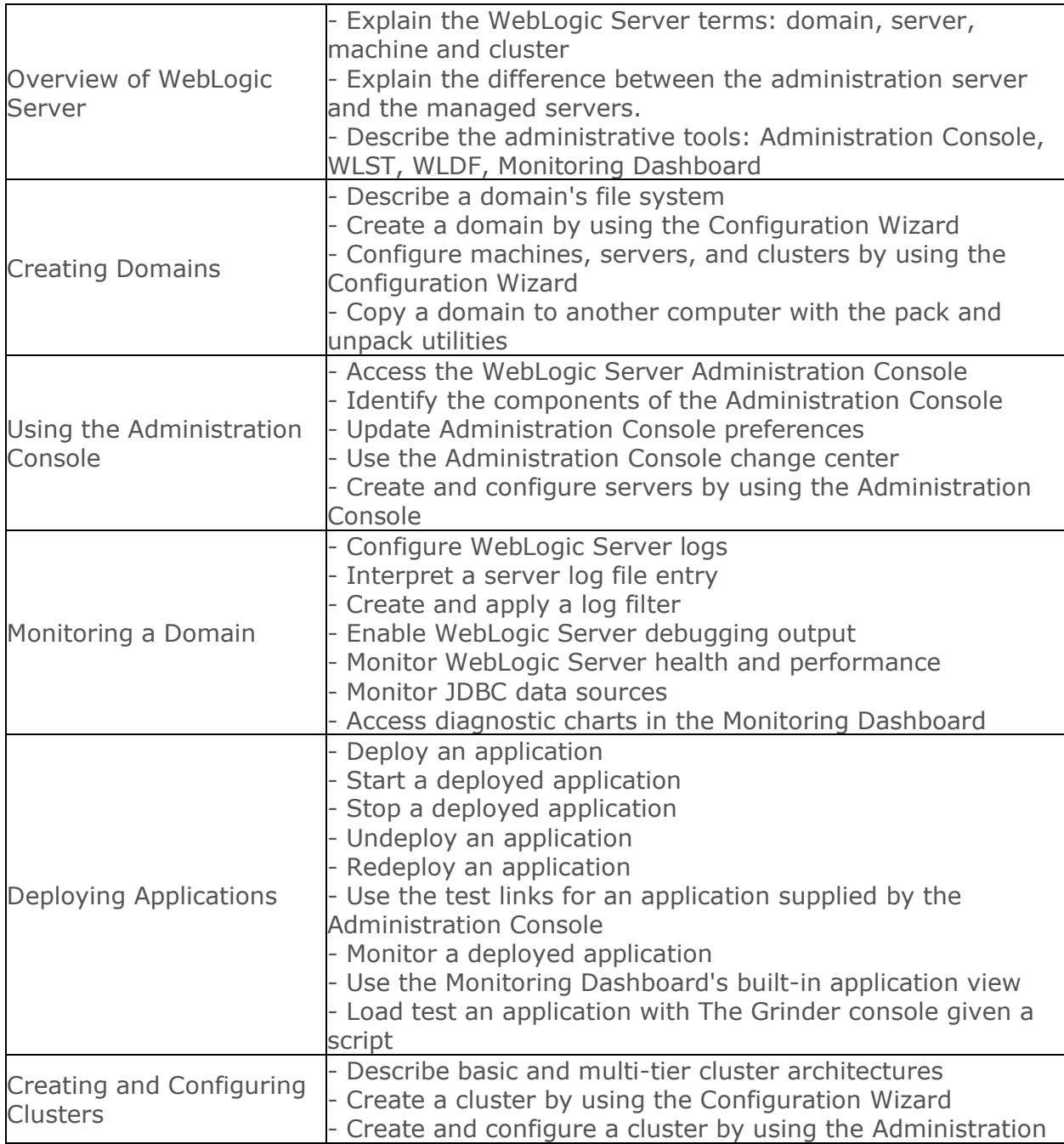

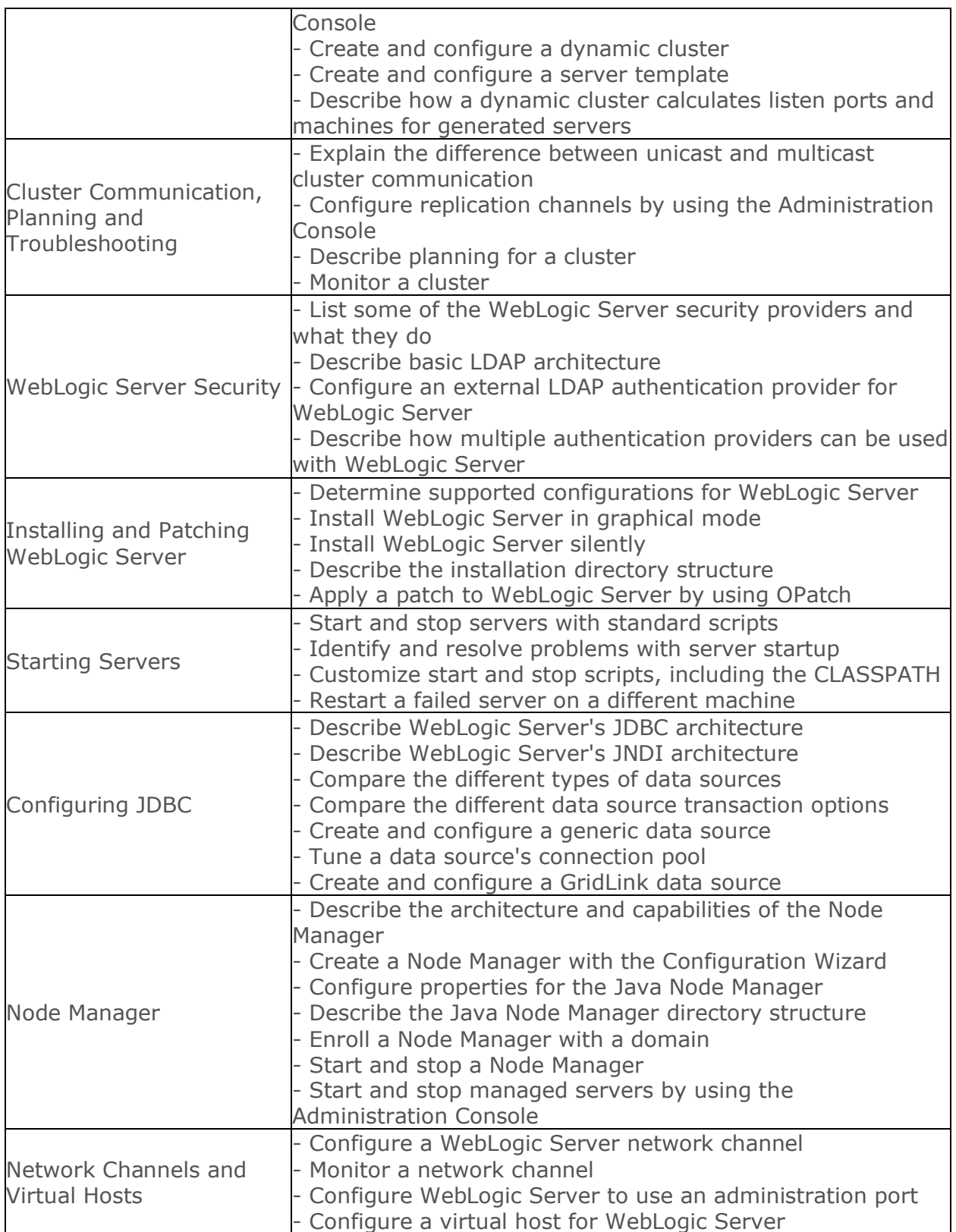

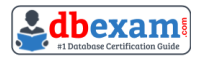

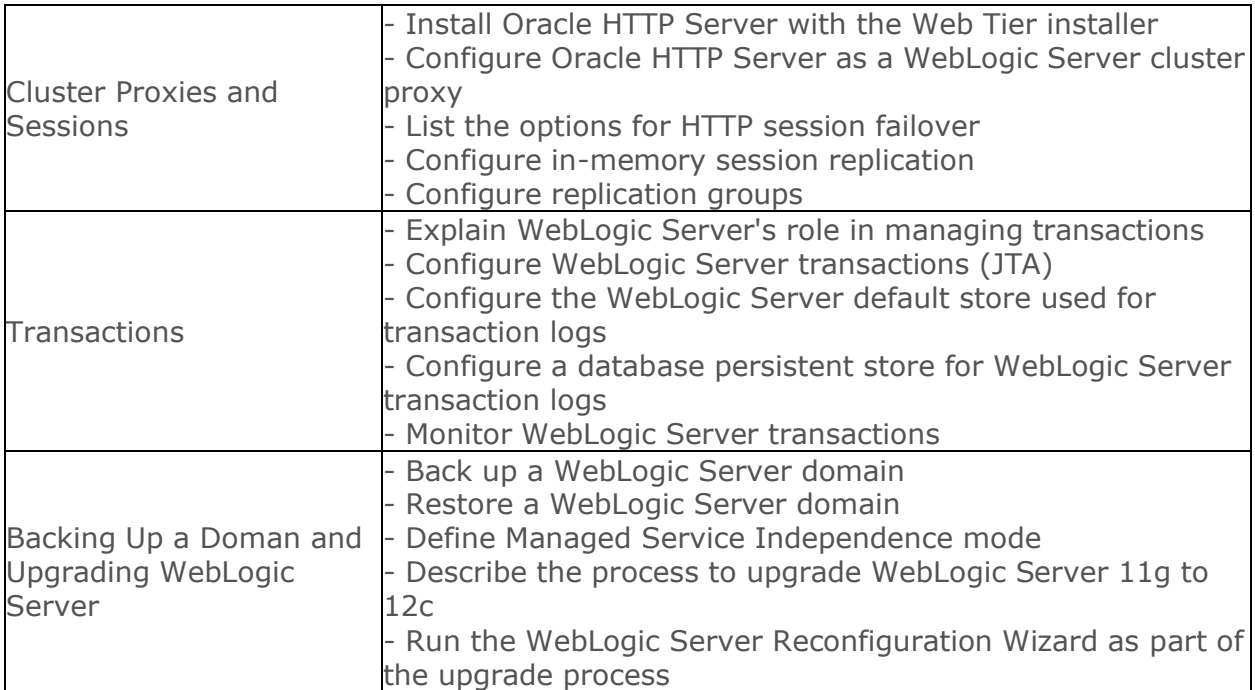

## <span id="page-5-0"></span>Oracle 1Z0-133 Sample Questions:

#### Question: 1

You are using WebLogic Server Diagnostic Framework (WLDF) Instrumentation in a system diagnostic module. The Dye Injection monitor is enabled. You know the diagnostic context ID of the request you are Interested in that was processed by several.

You are looking through the messages in the server log file of several. Which statement is true?

- a) You need to look at the Events Data Archive. Server log files do not contain WL DF context IDs
- b) You need to look at the Harvested Data Archive. Server log files do not contain WL DF context IDs.
- c) You need to look at the domain log file. Only the domain log file contains WL DF context IDs.
- d) You can search the server log file for the context ID. Any message that was written to the log IDs during that request will contain the context ID.
- e) You need to translate the context ID Into the corresponding transaction ID, which is the only ID in server log file entries.

**Answer: a**

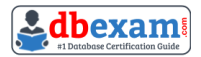

#### Question: 2

Consider a domain with an existing JDBC data source, which connects to an Oracle database. Your database administrator requests that the JDBC connections to this database now specify a different username.

Which data source attribute would you modify to implement this requirement?

- a) Properties
- b) Credentials
- c) Username
- d) Login
- e) URL

**Answer: a**

#### Question: 3

A new machine was given to your department. This machine has two WebLogic server12.1.2 installation, each with different inventories.

Which command or tool do you determine the differences in products installed in each of the inventories?

- a) None, inventories are used by Oracle databases only.
- b) ORACLE\_HOME/wiserver/bin/compareInventory-sh-oracle-home1 < oracle-home1 location > - oracle-home2 < oracle-home2 location >.
- c) The Oracle Inventory Viewer utility
- d) ORACLE \_HOME2 < oracle \_home2 location >.

**Answer: b**

#### Question: 4

Which session persistence type is invalid?

- a) Async\_replicated
- b) async\_jdbc
- c) replicated
- d) async\_memory
- e) cookie
- f) file
- g) replicated\_if\_clustered

**Answer: d**

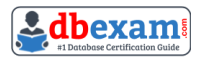

#### Question: 5

All administrators that deal with the production domain in your organization are extremely experienced.

As the lead administrator, you have been asked to change the administration console preferences for all administrators so that inline help no longer displays, since no one needs It. Select the true statement about this scenario.

- a) There is nothing you can do since inline help cannot be disabled.
- b) There is nothing you can do for all users, since disabling inline help must be done per user.
- c) Log into the administration console and disable Inline help under "help."
- d) Access WLST, connect to the domain's admin server, and use the command enable inline help (false).

**Answer: c**

#### Question: 6

A WebLogic server (WLS) domain was recently updated from WLS 10.3.6 to WLS 12.12. What is the mode of operation of the Node Manager after the update and what is needed to keep the same behavior as in WLS 10.3.6?

- a) Nothing, Node Manager runs and behaves the same on both WLS versions
- b) Node Manager runs in "per machine" mode and nothing is needed to keep the same behavior.
- c) Node manager runs in "per domain" mode and requires manual steps to return to the "per machine" mode, used in WLS10.3.6.
- d) Node Manager mode of operating and behavior can be selected in reconfiguration Wizard.

**Answer: c**

#### Question: 7

Which two statements are true about WebLogic data sources?

- a) Data sources are targeted to a domain.
- b) Data sources are bound in the JNDI tree of a server.
- c) Data sources are based on the JMS specification.
- d) A data source contains a connection pool.
- e) A domain requires at least one data source.

**Answer: b, d**

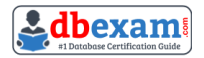

#### Question: 8

Which three statements are true about WebLogic clusters?

- a) Clusters provide clients with transparent failover.
- b) EJB applications can be targeted to entire cluster.
- c) All cluster members must bind to the same port number.
- d) Cluster members replicate application data by using heartbeats.
- e) Cluster members can be associated with one or more domains.
- f) Web applications require a proxy in order to be used in a cluster.

**Answer: a, b, f**

#### Question: 9

During a performance test, a server's log includes several out of memory error messages. You are using the Administration console.

How can you verify the amount of available heap in the server?

- a) Click the server 's Debug > Heap tab.
- b) Click the server's Debug > Health tab.
- c) Click the server's Monitoring > Health tab.
- d) Click the server's Monitoring > Threads tab.
- e) Click the server 's Monitoring > performance tab.

**Answer: e**

#### Question: 10

You are using the Administration console to monitor a resource. Which three techniques can you use to customize the monitoring output?

- a) Store the rows by a specific column.
- b) Limit the number of rows displayed.
- c) Change the order of the displayed columns.
- d) Views the rows from a specific time range.
- e) Combine (add) multiple columns together.

**Answer: a, b, c**

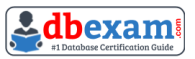

## <span id="page-9-0"></span>Study Guide to Crack Oracle WebLogic Server Administration I 1Z0-133 Exam:

- Getting details of the 1Z0-133 syllabus, is the first step of a study plan. This pdf is going to be of ultimate help. Completion of the syllabus is must to pass the 1Z0-133 exam.
- Making a schedule is vital. A structured method of preparation leads to success. A candidate must plan his schedule and follow it rigorously to attain success.
- Joining the Oracle provided training for 1Z0-133 exam could be of much help. If there is specific training for the exam, you can discover it from the link above.
- Read from the 1Z0-133 sample questions to gain your idea about the actual exam questions. In this PDF useful sample questions are provided to make your exam preparation easy.
- Practicing on 1Z0-133 practice tests is must. Continuous practice will make you an expert in all syllabus areas.

### **Reliable Online Practice Test for 1Z0-133 Certification**

Make DBExam.com your best friend during your Oracle WebLogic Server 12c - Administration I exam preparation. We provide authentic practice tests for the 1Z0- 133 exam. Experts design these online practice tests, so we can offer you an exclusive experience of taking the actual 1Z0-133 exam. We guarantee you 100% success in your first exam attempt if you continue practicing regularly. Don't bother if you don't get 100% marks in initial practice exam attempts. Just utilize the result section to know your strengths and weaknesses and prepare according to that until you get 100% with our practice tests. Our evaluation makes you confident, and you can score high in the 1Z0-133 exam.

#### **Start Online practice of 1Z0-133 Exam by visiting URL [https://www.dbexam.com/oracle/1z0-133-oracle-weblogic-server-12c](https://www.dbexam.com/oracle/1z0-133-oracle-weblogic-server-12c-administration-i)[administration-i](https://www.dbexam.com/oracle/1z0-133-oracle-weblogic-server-12c-administration-i)**